# Министерство образования и науки Удмуртской Республики **Автономная некоммерческая организация дополнительного профессионального образования «Центр опережающей профессиональной подготовки Удмуртской Республики»**

 ДОКУМЕНТ ПОДПИСАН ЭЛЕКТРОННОЙ ПОДПИСЬЮ Сертификат: 01E00F5A0050AF61834662CACA63B4AED0 Владелец: ЕМЕЛЬЯНОВА ЕКАТЕРИНА АЛЕКСАНДРОВНА Действителен: с 17.11.2022 до 17.02.2024

УТВЕРЖДЕНО приказом директора АНО ДПО «ЦОПП УР» от «10» января 2023 г. № 01-ОД

# ДОПОЛНИТЕЛЬНАЯ ПРОФЕССИОНАЛЬНАЯ ПРОГРАММА –

# ПРОГРАММА ПОВЫШЕНИЯ КВАЛИФИКАЦИИ

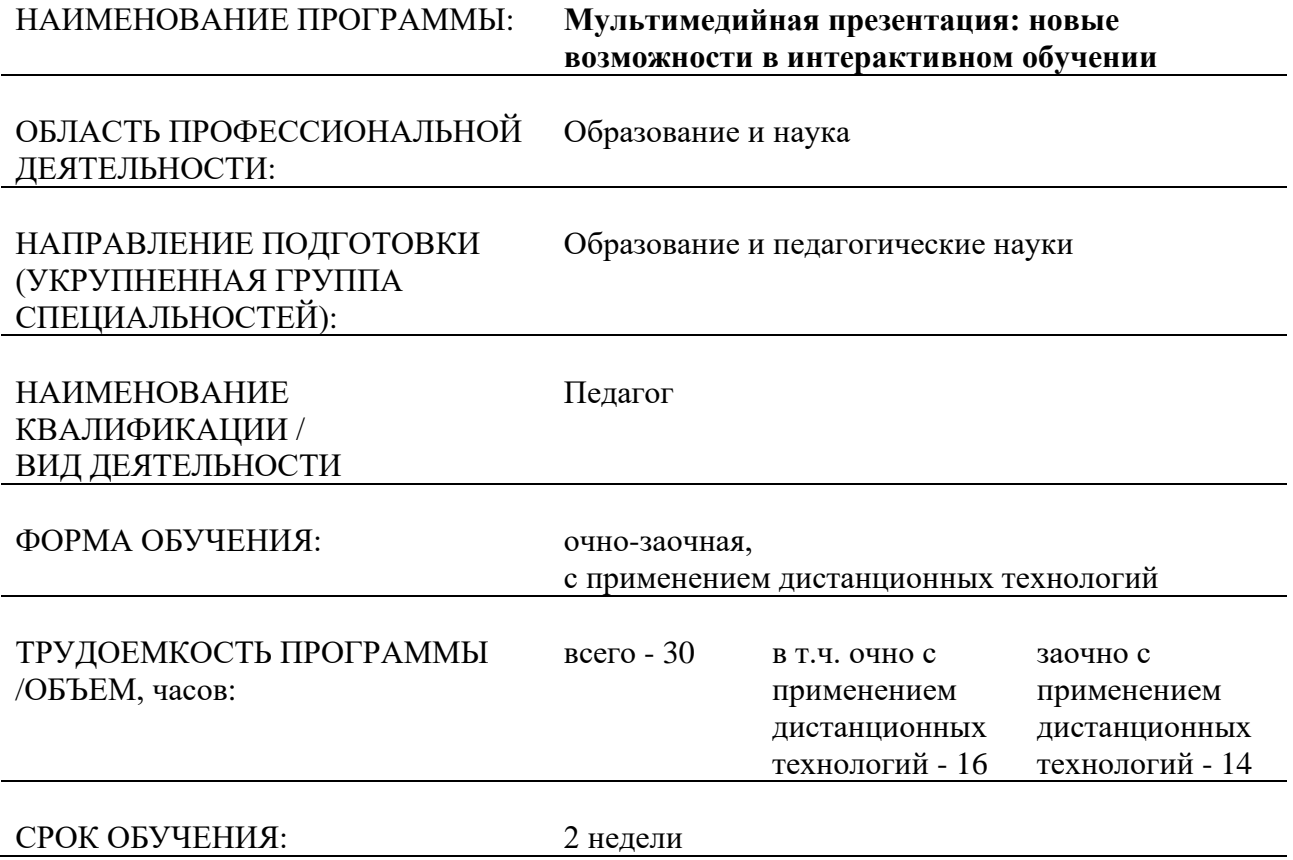

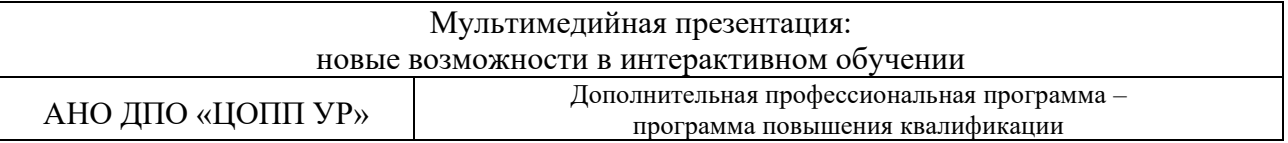

#### СОСТАВИТЕЛИ (РАЗРАБОТЧИКИ): Пономарева К.Ю., преподаватель АНО ДПО «ЦОПП УР»

СОГЛАСОВАНО на заседании методического совета по экспертизе образовательных программ АНО ДПО «ЦОПП УР»

Протокол №1 от «09» января 2023г.

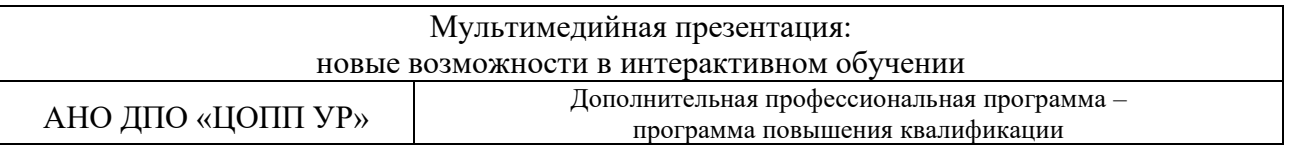

# **1. ОБЩАЯ ХАРАКТЕРИСТИКА ПРОГРАММЫ**

# **1.1. Нормативные правовые основания разработки программы**

Нормативную правовую основу разработки программы составляют:

- − Федеральный закон от 29 декабря 2012 г. №273-ФЗ «Об образовании в Российской Федерации»;
- − приказ Министерства образования и науки РФ от 1 июля 2013 г. №499 «Об утверждении Порядка организации и осуществления образовательной деятельности по дополнительным профессиональным программам»;
- приказ Министерства образования и науки РФ от 23.08.2017г. №816 «Об утверждении Порядка применения организациями, осуществляющими образовательную деятельность, электронного обучения, дистанционных образовательных технологий при реализации образовательных программ»;
- приказ Министерства труда и социальной защиты РФ от 18 октября 2013 г. № 544н «Об утверждении профессионального стандарта "Педагог (педагогическая деятельность в сфере дошкольного, начального общего, основного общего, среднего общего образования) (воспитатель, учитель)"»;
- приказ Министерства труда и социальной защиты РФ от 5 мая 2018 г. №298н «Об утверждении профессионального стандарта "Педагог дополнительного образования детей и взрослых"»;
- приказ Министерства образования и науки РФ от 17 октября 2013 г. № 1155 «Об утверждении федерального государственного образовательного стандарта дошкольного образования»;
- приказ Министерства образования и науки РФ от 06 октября 2009 г. № 373 «Об утверждении и введении в действие федерального государственного образовательного стандарта начального общего образования»;
- приказ Министерства образования и науки РФ от 17 декабря 2010 г. № 1897 «Об утверждении федерального государственного образовательного стандарта основного общего образования»;
- − приказ Министерства образования и науки РФ от 6 октября 2009 г. № 413 «Об утверждении и введении в действие федерального государственного образовательного стандарта среднего общего образования».

# **1.2. Цель реализации программы**

Цель реализации программы – совершенствование профессиональных компетенций педагогических работников в области использования современных средств ИКТ в образовательном процессе посредством создания мультимедийных презентаций.

Совершенствуемые профессиональные компетенции в соответствии с трудовыми действиями, определяемыми профессиональным стандартом «Педагог (педагогическая деятельность в сфере дошкольного, начального общего, основного общего, среднего общего образования) (воспитатель, учитель)», утв. приказом Минтруда России от 18 октября 2013г. №544н (с изм. и доп. от 05.08.2016г.):

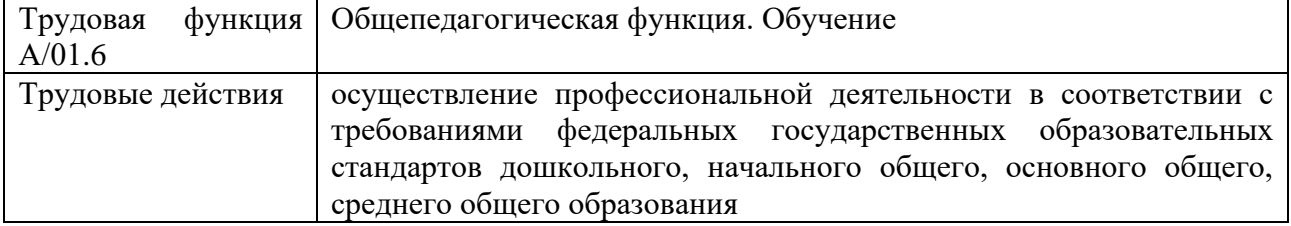

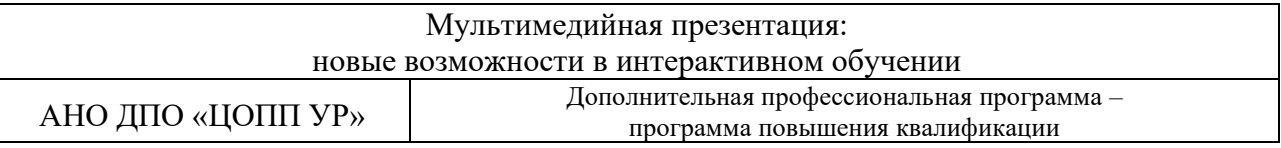

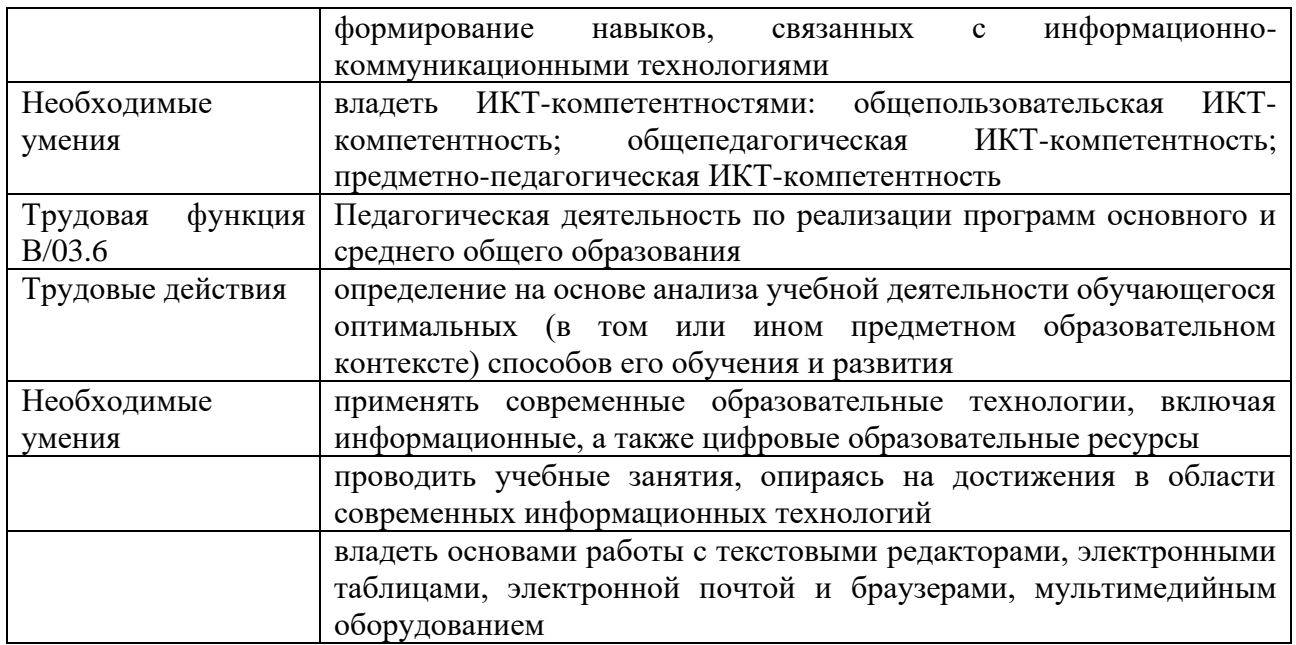

Совершенствуемые профессиональные компетенции в соответствии с трудовыми действиями, определяемыми профессиональным стандартом «Педагог дополнительного образования детей и взрослых», утв. приказом Минтруда России от 5 мая 2018г. №298н:

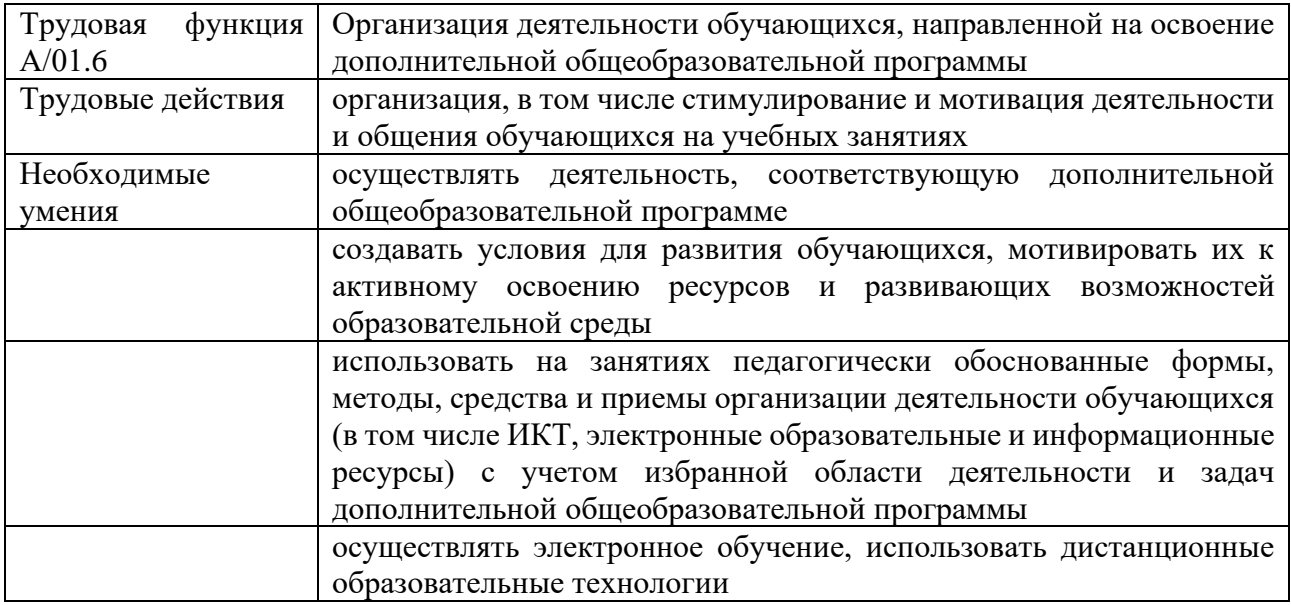

### **1.3. Планируемые результаты обучения**

По результатам освоения программы слушатель должен знать:

- − терминологический аппарат, касающийся мультимедийности и интерактивности;
- − особенности применения мультимедийных технологий в образовательном процессе;
- − инструменты, необходимые специалисту для создания мультимедийных учебных ресурсов;
- − основные подходы к оценке качества и эффективности применения мультимедийных объектов и мультимедийных продуктов в образовательной среде;

уметь:

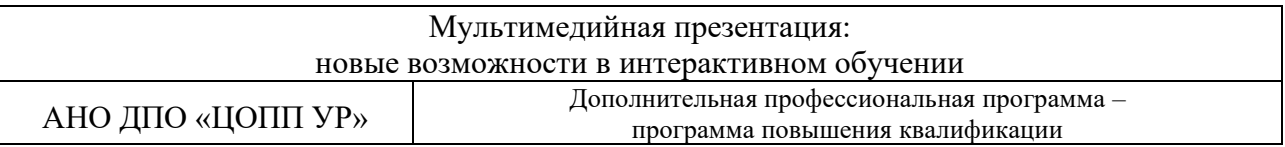

- − реализовывать учебный процесс с применением мультимедийных продуктов;
- работать с программными продуктами и веб-сервисами, которые позволяют создавать мультимедийные презентации;
- − придавать мультимедийной презентации интерактивность (устанавливать и настраивать управляющие кнопки, создавать и настраивать гиперссылки, присваивать триггеры различным объектам);
- − разрабатывать мультимедийные образовательные ресурсы (викторины, кроссворды, игры);

быть готов:

работать с программно-техническими средствами для создания мультимедийных презентаций.

# **1.4. Область применения программы**

Программа предназначена для повышения квалификации педагогических работников общеобразовательных организаций, организаций дополнительного образования детей, преподавателей и мастеров производственного обучения профессиональных образовательных организаций.

### **1.5. Требования к слушателям**

Высшее/среднее профессиональное образование.

**1.6. Форма обучения:** очно-заочная, с применением дистанционных образовательных технологий.

### **1.7. Срок освоения программы, режим занятий**

Количество часов на освоение программы – 30 часов, в том числе:

- − в очной форме с применением дистанционных технологий (синхронный формат: работа слушателя на онлайн-вебинарах) – 16 часов;
- − в заочной форме с применением дистанционных технологий (асинхронный формат: внеаудиторная/дистанционная самостоятельная работа слушателя под руководством преподавателя) – 14 часов.

Режим занятий: сдвоенные занятия по два академических часа с перерывами между занятиями для отдыха и обеда. Академический час составляет 45 минут. В день не более 8 академических часов.

### **1.8. Форма документа, выдаваемого по результатам освоения программы:**

удостоверение установленного образца о повышении квалификации.

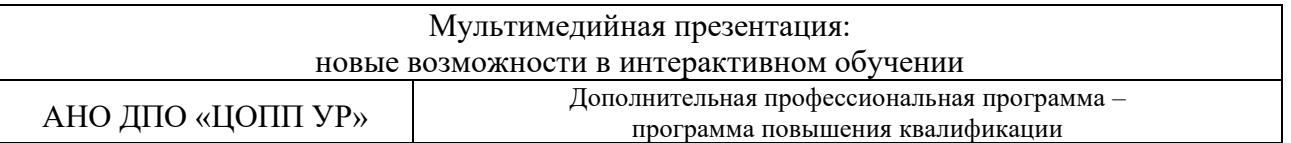

# **2. СОДЕРЖАНИЕ ПРОГРАММЫ**

# **2.1. Учебный план**

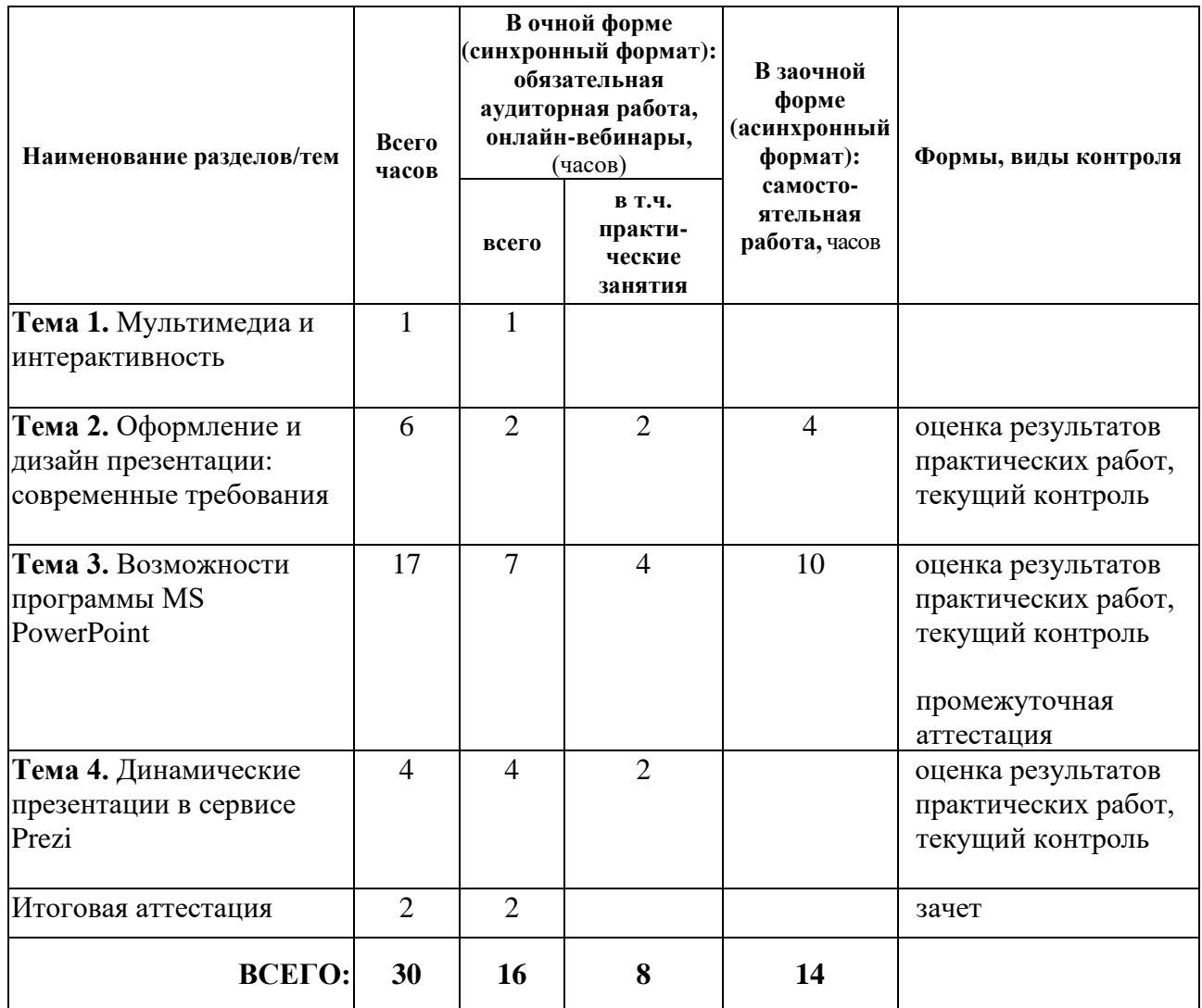

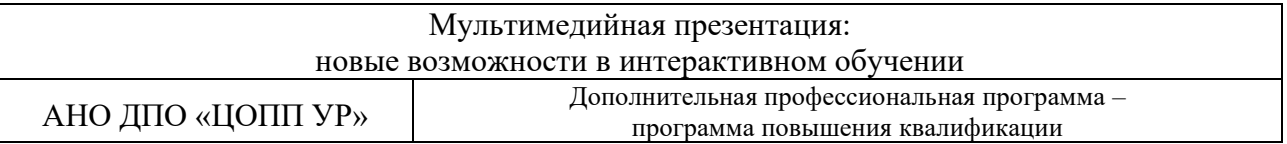

# **2.2. Календарный учебный график**

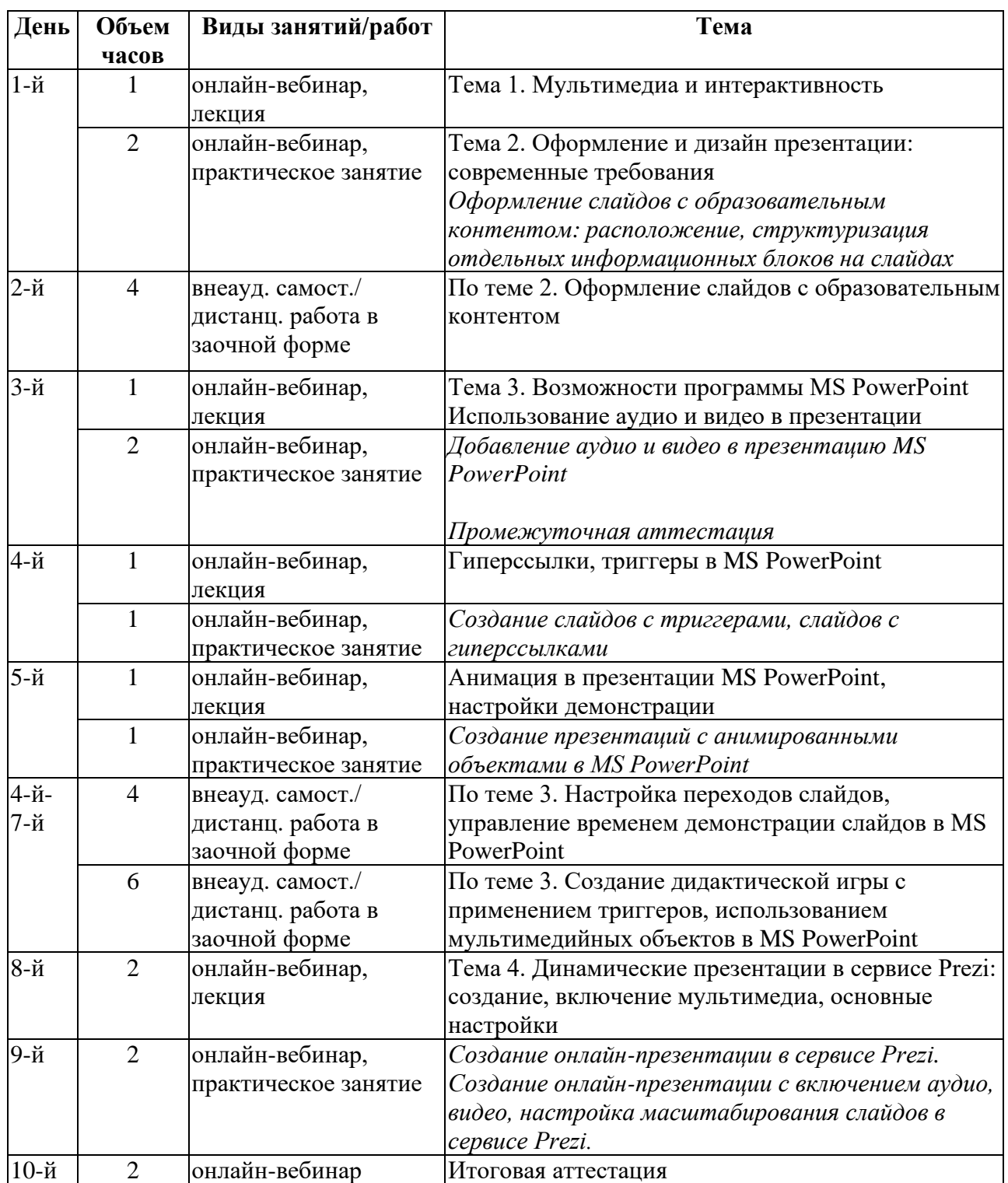

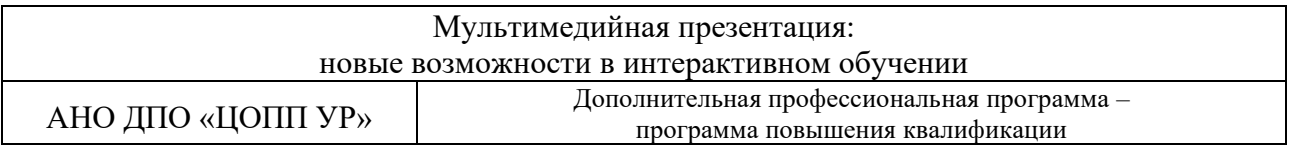

# **2.3. Рабочая программа**

# **Тема 1.** Мультимедиа и интерактивность

# *Онлайн-вебинар, лекция*

Понятия «мультимедиа» и «интерактивность». Сценарии применения мультимедийных презентаций. Обзор программ и сервисов для создания мультимедийных презентаций. Основные подходы к оценке качества и эффективности применения мультимедийных объектов и мультимедийных продуктов в образовательной среде.

**Тема 2.** Оформление и дизайн презентации: современные требования

# *Онлайн-вебинары, практические занятия*

Оформление слайдов с образовательным контентом: расположение, структуризация отдельных информационных блоков на слайдах. Изменение темы презентации. Использование цветовых схем, поиск цветовых палитр в Интернете. Выбор шрифтов для презентации. Принципы плоского дизайна (Flat-design).

*Внеаудиторная дистанционная/самостоятельная работа* Оформление слайдов с образовательным контентом.

# **Тема 3.** Возможности программы MS PowerPoint

*Онлайн-вебинары, лекции*

Интерфейс программы. Использование аудио и видео в презентации. Анимация объектов. Инструменты для создания интерактивности: гиперссылки, триггеры, анимация, переходы.

*Онлайн-вебинары, практические занятия* 

Добавление аудио и видео в презентацию MS PowerPoint.

Создание слайдов с триггерами, слайдов с гиперссылками в MS PowerPoint.

Создание презентаций с анимированными объектами в MS PowerPoint.

*Промежуточная аттестация –* по результатам выполнения самостоятельной работы «Оформление слайдов с образовательным контентом» с использованием возможностей программы MS PowerPoint.

### *Внеаудиторная дистанционная/самостоятельная работа*

Настройка переходов слайдов, управление временем демонстрации слайдов в MS PowerPoint. Создание дидактической игры с применением триггеров, использованием мультимедийных объектов в MS PowerPoint.

**Тема 4.** Динамические презентации в сервисе Prezi

*Онлайн-вебинары, лекции*

Интерфейс сервиса. Выбор шаблонов по пользовательским уровням. Вставка объектов: pdfдокументов, аудио, видео, диаграмм, фигур. Настройка блоков презентации: масштабирование блока, объединение блоков, изменение последовательности переходов. Создание ссылки на презентацию.

### *Онлайн-вебинары, практические занятия*

Создание онлайн-презентации в сервисе Prezi.

Создание онлайн-презентации с включением аудио, видео, настройка масштабирования слайдов в сервисе Prezi.

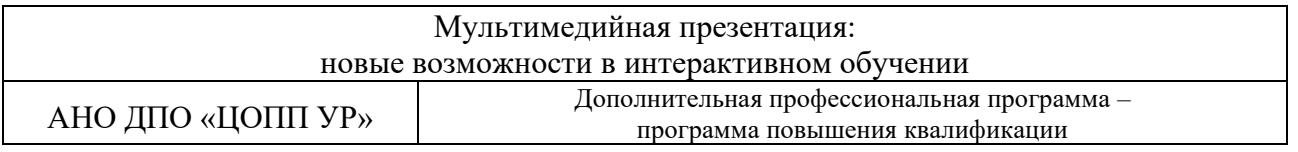

# **3. ОРГАНИЗАЦИОННО-ПЕДАГОГИЧЕСКИЕ УСЛОВИЯ РЕАЛИЗАЦИИ ПРОГРАММЫ**

#### **3.1. Материально-техническое обеспечение реализации программы**

Для реализации программы с применением дистанционных технологий используется рабочее место преподавателя: персональный компьютер (ноутбук), имеющий доступ к информационно-телекоммуникационной сети Интернет.

Для обучения по программе с применением дистанционных технологий обучающийся должен иметь персональный компьютер (ноутбук), оснащенный микрофоном, аудиоколонками и (или) наушниками, имеющий доступ к информационнотелекоммуникационной сети Интернет.

Программное обеспечение: MS PowerPoint.

# **3.2. Информационное обеспечение реализации программы**

Перечень используемых учебных изданий, интернет-ресурсов, дополнительной литературы

Основные источники:

- 1. Акимова О.Б., Ветлугина Н.О. Возможности использования мультимедиа в образовательном процессе // Дискуссия. 2014. №9 (50). URL: [https://cyberleninka.ru/article/n/vozmozhnosti-ispolzovaniya-multimedia-v-obrazovatelnom](https://cyberleninka.ru/article/n/vozmozhnosti-ispolzovaniya-multimedia-v-obrazovatelnom-protsesse)[protsesse](https://cyberleninka.ru/article/n/vozmozhnosti-ispolzovaniya-multimedia-v-obrazovatelnom-protsesse)
- 2. Васильева Е. Flat-design и система интернационального стиля: графические принципы и визуальная форма. - Знак: проблемное поле медиаобразования, n. 3 (29) <http://journals.csu.ru/index.php/znak/article/view/49>
- 3. Зенина И.А. Методические рекомендации по созданию учебных мультимедийных презентаций. - <http://www.rostov-gorod.ru/?ID=14471>
- 4. Князева Г.В. Применение мультимедийных технологий в образовательных учреждениях // Вестник ВУиТ. 2010. №16. URL: [https://cyberleninka.ru/article/n/primenenie-multimediynyh](https://cyberleninka.ru/article/n/primenenie-multimediynyh-tehnologiy-v-obrazovatelnyh-uchrezhdeniyah)[tehnologiy-v-obrazovatelnyh-uchrezhdeniyah](https://cyberleninka.ru/article/n/primenenie-multimediynyh-tehnologiy-v-obrazovatelnyh-uchrezhdeniyah)
- 5. Создание он-лайн презентаций на сервисе Prezi.com: методические рекомендации. <http://dpo.temocenter.ru/images/metodichka/docs/7-sozdanie-on-line-prezi-com.pdf>
- 6. Шестаков. А.П. Правила оформления компьютерных презентаций. [http://comp](http://comp-science.narod.ru/pr_prez.htm)[science.narod.ru/pr\\_prez.htm](http://comp-science.narod.ru/pr_prez.htm)

Дополнительные источники и интернет-ресурсы:

- 1. Центр справки PowerPoint. <https://support.office.com/ru-ru/powerpoint>
- 2. Сервис Prezi <https://prezi.com/>

Доступ слушателей к информационным источникам предоставляется через цифровую платформу АНО ДПО «ЦОПП УР» (далее – цифровая платформа ЦОПП) [\(http://tandem.obr18.ru/moodle/\)](http://tandem.obr18.ru/moodle/).

Реализация программы обеспечивается размещенным на цифровой платформе ЦОПП учебно-методическим комплектом, включающим презентации к занятиям, материалы для практических работ и внеаудиторной/дистанционной самостоятельной работы.

# **3.3. Организация образовательного процесса**

При реализации программы используются лекционные и практические занятия с применением фронтальных, индивидуальных и групповых форм работы.

Реализация программы осуществляется:

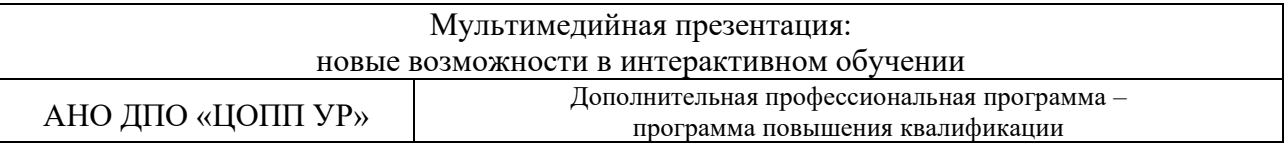

в синхронном формате (слушатели взаимодействуют друг с другом и с преподавателем в реальном времени): онлайн-вебинары.

в асинхронном формате (слушатели самостоятельно работают с учебным контентом в любое удобное для себя время, получая отсроченную обратную связь от преподавателя): внеаудиторная/дистанционная самостоятельная работа слушателя под руководством преподавателя.

Онлайн-вебинары проводятся с помощью облачной платформы для проведения онлайн видео-конференций и вебинаров. Записи вебинаров размещаются на цифровой платформе ЦОПП.

Обучение проходит на базе цифровой платформы ЦОПП [\(http://tandem.obr18.ru/moodle/\)](http://tandem.obr18.ru/moodle/), где размещены учебные материалы, задания, инструкции к обучению, ссылки на информационные источники и интернет-ресурсы. Консультационная помощь слушателям оказывается средствами цифровой платформы ЦОПП (сообщения, чат, форум). Преподаватели могут проводить для слушателей индивидуальные и групповые консультации (при необходимости).

Для успешного освоения программы слушателю необходимо:

- − посетить не менее 80% учебных занятий и пройти (выполнить) не менее 80% мероприятий текущего контроля, предусмотренных программой;
- − успешно пройти промежуточную и итоговую аттестацию.

Промежуточная аттестация проводится по результатам выполнения самостоятельной работы «Оформление слайдов с образовательным контентом» с использованием возможностей программы MS PowerPoint. (по темам 2-3).

Итоговая аттестация включает разработку образовательной мультимедийной презентации (дидактической игры в программе MS PowerPoint с применением гиперссылок и анимации и в соответствии с требованиями к дизайну презентаций) по выбранной теме и ее защиту в онлайн-формате.

### **3.4. Кадровое обеспечение образовательного процесса**

Реализация дополнительной профессиональной программы повышения квалификации обеспечивается педагогическими работниками, имеющими достаточную квалификацию и опыт работы в соответствующей области профессиональной деятельности, привлекаемыми к педагогической деятельности в АНО ДПО «ЦОПП УР» на законных основаниях.

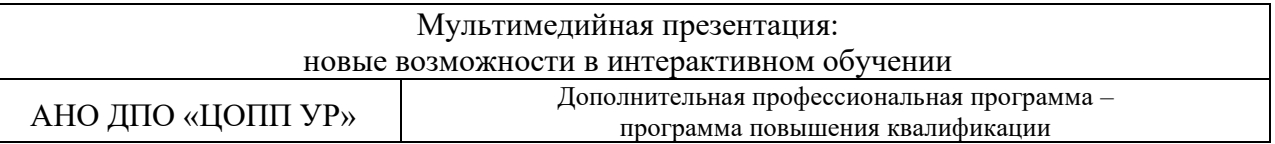

# **4. ФОРМЫ АТТЕСТАЦИИ И ОЦЕНОЧНЫЕ МАТЕРИАЛЫ**

#### **4.1. Формы аттестации**

Оценка качества освоения программы осуществляется по результатам освоения слушателем тем программы в рамках текущего контроля, промежуточной и итоговой аттестации.

Итоговая аттестация проводится в форме зачета по результатам разработки образовательной мультимедийной презентации по выбранной теме.

Результатом освоения программы являются усовершенствованные профессиональные компетенции в соответствии с разделами 1.2 и 1.3 программы, и их компоненты:

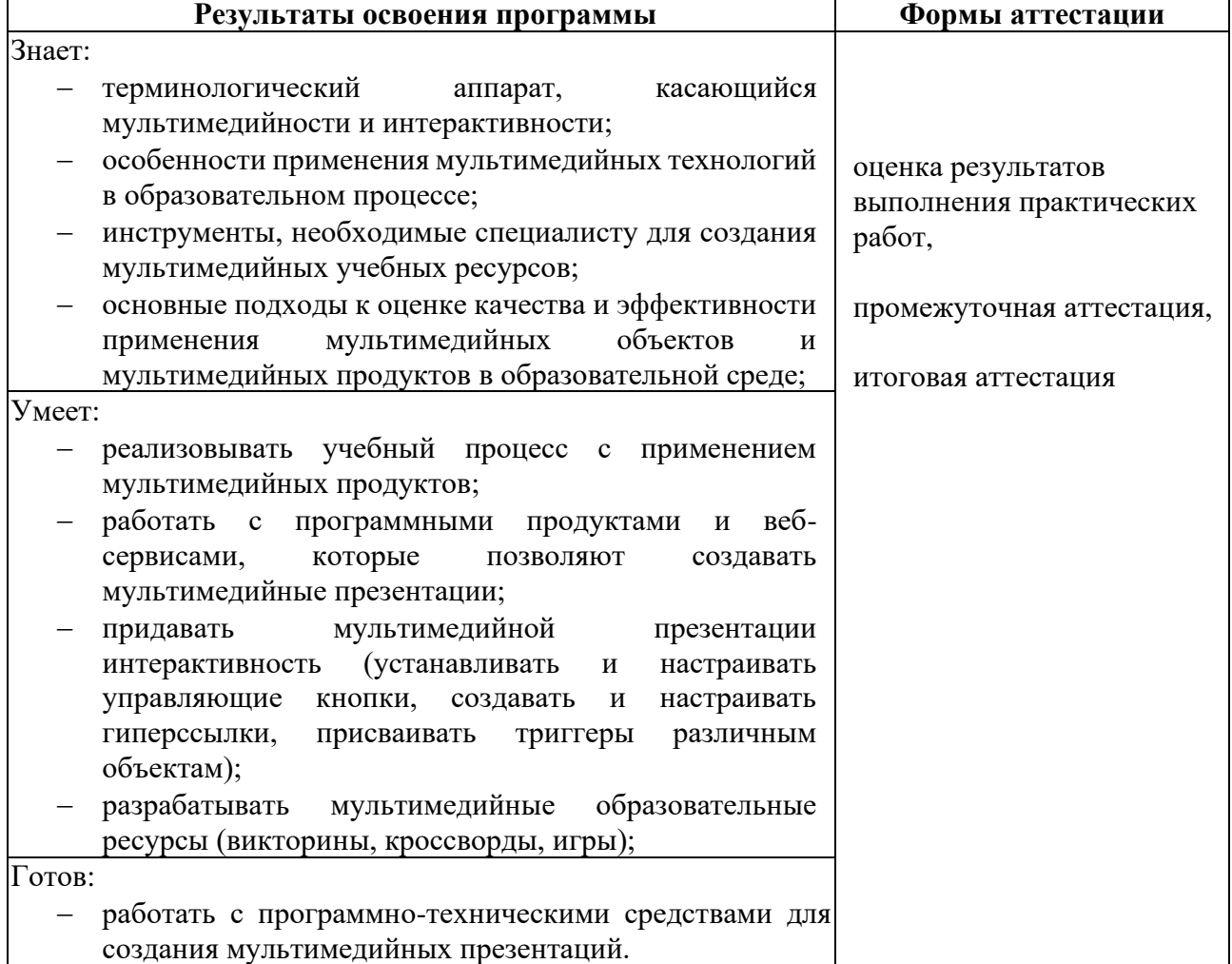

#### **4.2. Оценочные материалы**

Оценочные материалы представлены в Приложении.